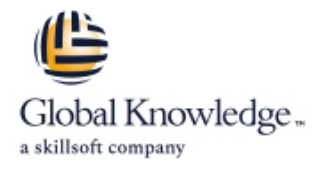

# **HPE BladeSystem Administration**

**Cursusduur: 3 Dagen Cursuscode: HE646S Trainingsmethode: Virtual Learning**

#### Beschrijving:

This course provides instruction on HPE BladeSystem administration and management. Discussion of the portfolio overview ensures an understanding of components, configurations, and solutions.

Virtueel en Klassikaal™

Virtueel en Klassikaal™ is een eenvoudig leerconcept en biedt een flexibele oplossing voor het volgen van een klassikale training. Met Virtueel en Klassikaal™ kunt u zelf beslissen of u een klassikale training virtueel (vanuit huis of kantoor )of fysiek op locatie wilt volgen. De keuze is aan u! Cursisten die virtueel deelnemen aan de training ontvangen voor aanvang van de training alle benodigde informatie om de training te kunnen volgen.

## Doelgroep:

System administrators, engineers and consultants who install, manage, and monitor the HPE BladeSystem c-Class environment

## Doelstelling:

- 
- **Explore the functional architecture of the HPE BladeSystem**
- **I** Identify the management infrastructure (Insight Display, Onboard Administrator) **Introduce Virtual Connect management (Virtual Connect Manager, 1998) Introduce Virtual Connect management (Virtual Connect Manager,**
- Review the HPE BladeSystem c-Class portfolio and equipment capabilities **Become familiar with HPE BladeSystem scripting**
- 
- After completing this course, the student should be able to: I dentify high-level functionalities of HPE ProLiant Generation 10 (Gen10) servers
	- c-Class environment **Describe the HPE BladeSystem c-Class interconnect module** architecture
		- HPE OneView)
		-
- **Review the power and cooling system Explain how to update the firmware on an HPE BladeSystem**

#### Vereiste kennis en vaardigheden:

HPE recommends that students have attained the following credentials or levels of experience before taking this course:

Introduction to HPE ProLiant Servers (HE643S) or similar experience

# Cursusinhoud:

Ì.

Ē,

Ì. × Ì.

Ī.  $\overline{\phantom{a}}$ Ī.

Ì.

Ē. Ĩ.

Ē.

 $\blacksquare$ 

Ē,

Ē,  $\overline{\phantom{0}}$ Ī.

Ľ,

Ī.

Ē,

Ì.

Ì.

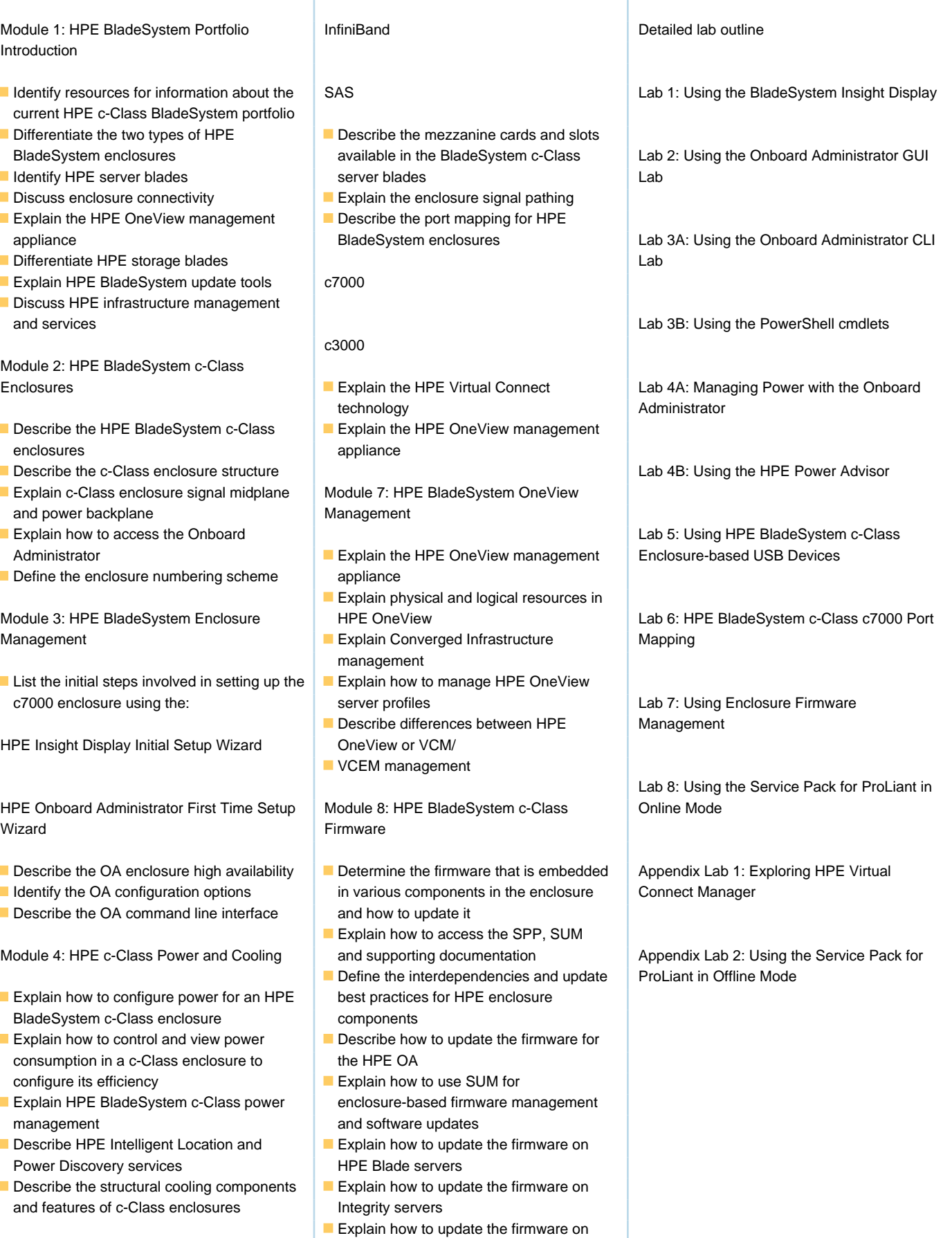

Module 5: HPE BladeSystem c-Class HPE OneView managed systems BladeServers

Describe the HPE BladeSystem I/O Scripting technologies on the system board:

Module 9: Configuring the Enclosure Using

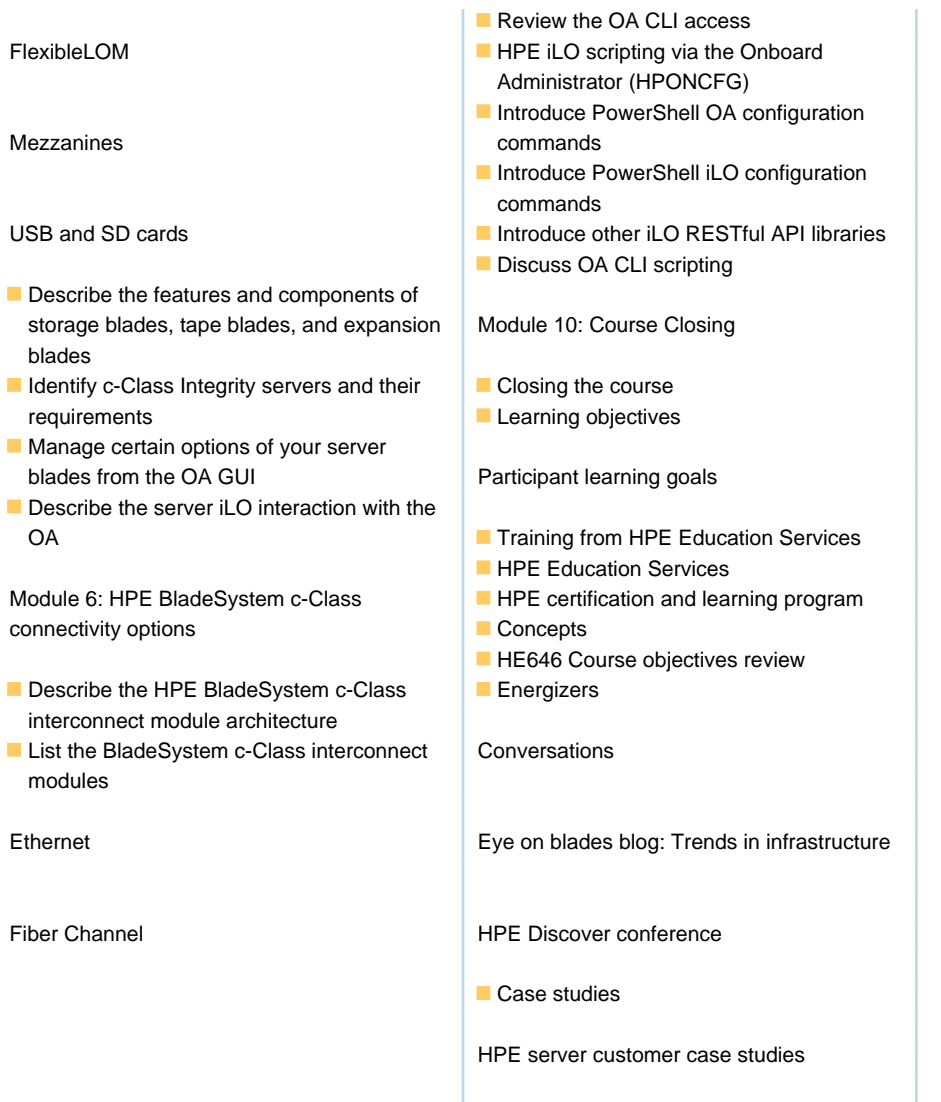

## Nadere informatie:

Neem voor nadere informatie of boekingen contact op met onze Customer Service Desk 030 - 60 89 444

info@globalknowledge.nl

[www.globalknowledge.com/nl-nl/](http://www.globalknowledge.com/nl-nl/)

Iepenhoeve 5, 3438 MR Nieuwegein